## Package 'BubbleTree'

October 8, 2015

Type Package Title A method to elucidate purity and clonality in tumors using copy number ratio and allele frequency Version 1.0.0 Date 2014-12-04 Author Wei Zhu <zhuw@medimmune.com> Michael Kuziora <kuzioram@medimmune.com> Brandon Higgs <higgsb@medimmune.com> Maintainer Wei Zhu <zhuw@medimmune.com> Description BubbleTree utilizes homogenous pertinent somatic copy number alterations (SCNAs) as markers of tumor clones to extract estimates of tumor ploidy, purity and clonality. **Depends**  $R$  ( $>= 3.0$ ) Imports GenomicRanges, IRanges, plyr, geosphere, mixdist, dplyr, shape biocViews CopyNumberVariation

License GPL  $(>=3.1)$ 

Suggests BiocStyle, knitr, rmarkdown

VignetteBuilder knitr

Encoding UTF-8

NeedsCompilation no

## R topics documented:

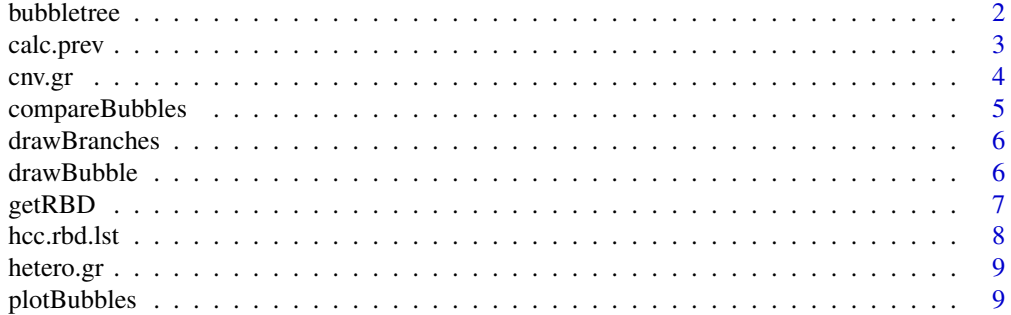

#### <span id="page-1-0"></span>**Index** [11](#page-10-0)

bubbletree *BubbleTree: a method to elucidate purity and clonality in tumors using copy number ratio and allele frequency.*

#### Description

BubbleTree utilizes homogenous pertinent somatic copy number alterations (SCNAs) as markers of tumor clones to extract tumor ploidy, purity and clonality estimates.

A list of provided functions:

- [drawBranches](#page-5-1) the function to draw branches of BubbleTree
- [plotBubbles](#page-8-1) the function to draw BubbleTree
- [calc.prev](#page-2-1) the function to calculate the prevalence of the tumor clones

#### Author(s)

Wei Zhu <ZhuW@MedImmune.com>

Michael Kuziora <KuzioraM@MedImmune.com>

Brandon Higgs <HiggsB@MedImmune.com>

#### References

BubbleTree: an intuitive visualization to elucidate tumoral aneuploidy and clonality in somatic mosaicism using copy number ratio and allele frequency. Wei Zhu, Michael Kuziora, Christopher Morehouse, Tianwei Zhang, Yinong Sebastian, Zheng Liu, Dong Shen, Jiaqi Huang, Zhengwei Dong, Yi Gu, Feng Xue, Liyan Jiang, Yihong Yao, Brandon W. Higgs. *Genome Biology*, Submitted (2015)

#### Examples

```
data(hetero.gr) #loads sequence variants
data(cnv.gr) #loads copy number variation data
rbd<-getRBD(hetero.gr, cnv.gr)
plotBubbles(rbd) #plot BubbleTree
pur <- calc.prev(rbdx=rbd,heurx=FALSE,modex=3,plotx="prev_model.pdf")
# extract the genotype (branch) and frequency for each segment
 pur[[1]]$ploidy_prev
```

```
pur[[2]][nrow(pur[[2]]),2]
```
<span id="page-2-1"></span><span id="page-2-0"></span>

#### **Description**

A model fitting of component distributions calculated from somatic copy number segments within the BubbleTree diagram.

#### Usage

```
calc.prev(rbdx,heurx=FALSE,modex=3,plotx="~/prev_model.pdf")
```
#### Arguments

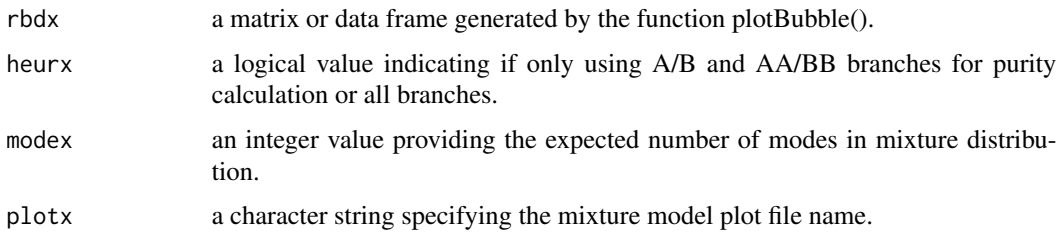

## Details

The top n (user defined) most frequent prevalence estimates are seeded as means in this finite mixture model, to predict the tumor (sub)clonal prevalences. This allows a user-defined expected number of modes within the component distribution, though overlapping modes converge to the same estimate. Then these SCNA segment frequencies are used to estimate the means (+/- standard deviations) of the component distributions using the R package mixdist [Macdonald et al, 1988]. The standard deviations are constrained by the Poisson relation given by  $\alpha = \sqrt{u_i}$ ,  $i = 1, ..., k$ .

#### Value

List object of two elements: 1) the rbdx data frame with two addition columns (2^seg.mean and genotype with frequency for each segment), and 2) a data matrix of modex rows and two columns indicating the seeding modes (column 1) and estimated modes (column 2), each with the number of segments supporting each mode, separated by an underscore. The largest mode in column two is the estimated tumor purity

## References

Macdonald PDM. and Green PEJ: User's Guide to Program MIX: An Interactive Program for Fitting Mixtures of Distributions. ICHTHUS DATA SYSTEMS 1988. Macdonald, PDM (1988). *Demonstration Examples for MIX 2.3*. Ichthus Data Systems, Hamilton, Ontario. 13 pp. ISBN 0-9692305-1-4.

#### Examples

```
#load sequence variants
data('hetero.gr', package='BubbleTree', envir = environment())
#load copy number variation data
data('cnv.gr', package='BubbleTree', envir = environment())
rbd<-getRBD(hetero.gr, cnv.gr) #plot BubbleTree
pur <- calc.prev(rbdx=rbd,heurx=FALSE,modex=3,plotx="prev_model.pdf")
# extract the genotype (branch) and frequency for each segment
pur[[1]]$ploidy_prev
pur[[2]][nrow(pur[[2]]),2]
```
cnv.gr *A sample dataset of tumor segmented copy number variations*

## Description

A GRanges object containing segmented copy number log2 ratios and number of markers/segemnt in a tumor/normal sample pair from a patient with NSCLC

#### Usage

data(cnv.gr)

## Format

The format is: Formal class 'GRanges' [package "GenomicRanges"] with 6 slots

## Details

Metadata columns include

- num.mark number of markers within segment
- seg.mean mean log2 copy number ratio within a segment

#### Examples

data(cnv.gr)

<span id="page-3-0"></span>

<span id="page-4-0"></span>

## Description

TBA

## Usage

compareBubbles(rbd1, rbd2, min.mark=500, min.dist=0.2, max.dist=100, main="")

#### Arguments

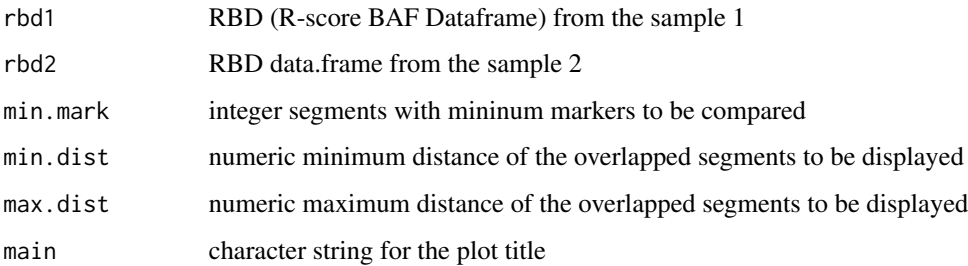

## Details

The segments (larger than min.mark) from the two samples are compared to each other.

#### Value

A list of the detailed information of the overlapped segments

## Examples

```
data('hcc.rbd.lst', package='BubbleTree', envir = environment())
# show the SCNV changes between the recurrent tumor and the primary tumor
compareBubbles(hcc.rbd.lst$HCC11.Primary.Tumor,
   hcc.rbd.lst$HCC11.Recurrent.Tumor,min.dist=0.05, min.mark=2000)
# show the similarity in the recurrent tumors between two subjects
# Interestingly, 17p- and 17q+ are conserved.
compareBubbles(hcc.rbd.lst$HCC4.Recurrent.Tumor,
   hcc.rbd.lst$HCC11.Recurrent.Tumor,
   min.dist=0.0, max.dist=0.1, min.mark=500)
```
<span id="page-5-1"></span><span id="page-5-0"></span>

## Description

Plot branches of BubbleTree plot

## Usage

drawBranches(xmax=3.2, main="")

## Arguments

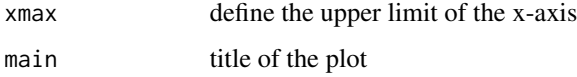

## Details

The branches of BubbleTree plot stand for interger copy number change. For example, "B" and "BB" indicates LOH and copy-number neutral LOH, repectively.

#### Value

A plot showing branches of a BubbleTree

#### Examples

```
drawBranches(xmax=2.6)
drawBranches()
```
drawBubble *Draw a bubble*

## Description

Draw single bubble to BubbleTree plot with customized label, size and color

## Usage

```
drawBubble(seg.mean, hds.median, num.mark, col, min.cex=0.3,
  size=1, info=NULL ,adj=0.5)
```
#### <span id="page-6-0"></span>getRBD  $\hspace{1.5cm}$  7

## Arguments

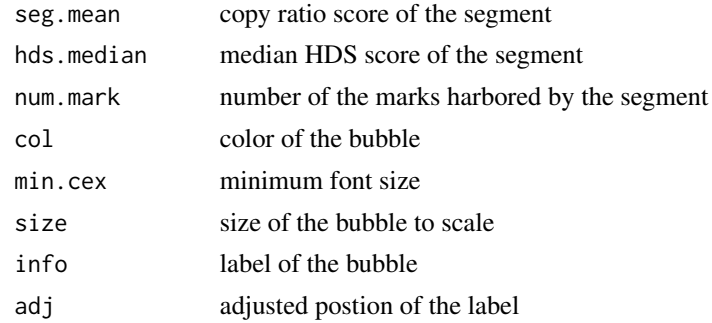

## Value

Plots a single bubble on the BubbleTree Plot

## Examples

```
drawBranches(main="Demo")
drawBubble(0.5, 0.3, 5000, col="blue", size=2, info="PTEN", adj=-0.5)
```
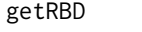

Get RBD (R-score BAF Dataframe) of the homogeneous SCNV seg*ments*

## Description

Get RBD (R-score BAF Dataframe) of the homogeneous SCNV segments

#### Usage

getRBD(snp.gr, cnv.gr, max.sd = 0.1)

## Arguments

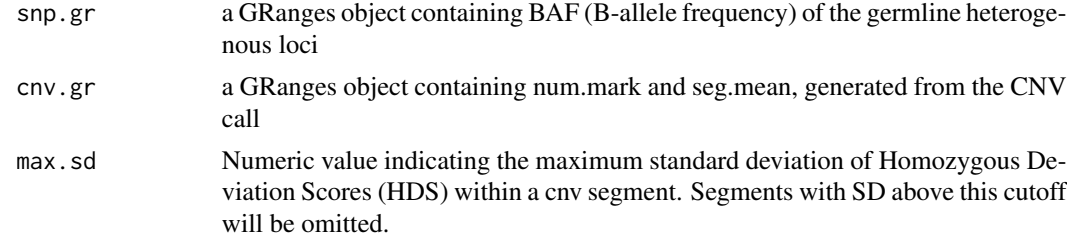

## Details

This function merge BAF and CNV call results into one data frame. The segments with high HDS variation are omitted. The RBD of the remaining "homogeneous" segments are returned.

## <span id="page-7-0"></span>Value

A data frame to be called by plotBubble

#### Examples

```
#load sequence variants
data('hetero.gr', package='BubbleTree', envir = environment())
#load copy number variation data
data('cnv.gr', package='BubbleTree', envir = environment())
rbd <- getRBD(snp.gr=hetero.gr, cnv.gr=cnv.gr)
plotBubbles(rbd, main="BubbleTree Plot")
```
hcc.rbd.lst *Rbd data from the HCC samples*

## Description

A list of RBD (R-BAF Dataframe) of the four HCC samples: HCC4.Primary.Tumor HCC4.Recurrent.Tumor HCC11.Primary.Tumor HCC11.Recurrent.Tumor

#### Usage

data(hcc.rbd.lst)

#### Format

The format is: A list of 4 data frames

#### Details

These data frames are produced by the getRBD() function and include columns for:

- seg.id copy number segment identifier
- hds.median median homozygosity deviation score withing the segment
- hds.sd standard deviation of hds within the segment
- num.mark number of markers within the segment
- seg.mean mean copy number of markers within segment
- chr segment chromosome
- start segment start coordinate
- end segment end coordinate
- cytoband segment cytoband

#### <span id="page-8-0"></span>hetero.gr 9

## Examples

data(hcc.rbd.lst)

hetero.gr *BAF of the germline heterozygous loci in GRanges format*

## Description

A sample data of B-allele frquencies of the germline heterozygous loci

## Usage

data(hetero.gr)

## Format

The format is: Formal class 'GRanges' [package "GenomicRanges"] with 6 slots

#### Details

Metadata columns include

• freq B allele frequency

## Examples

data(hetero.gr)

<span id="page-8-1"></span>plotBubbles *Plot Bubbles*

## Description

Plot Bubbles

## Usage

```
plotBubbles(rbd, min.cex=0.3, show.cyto=TRUE, no.bayes=FALSE,
xmax=3.2, size=1, main="BubbleTree Plot")
```
#### **Arguments**

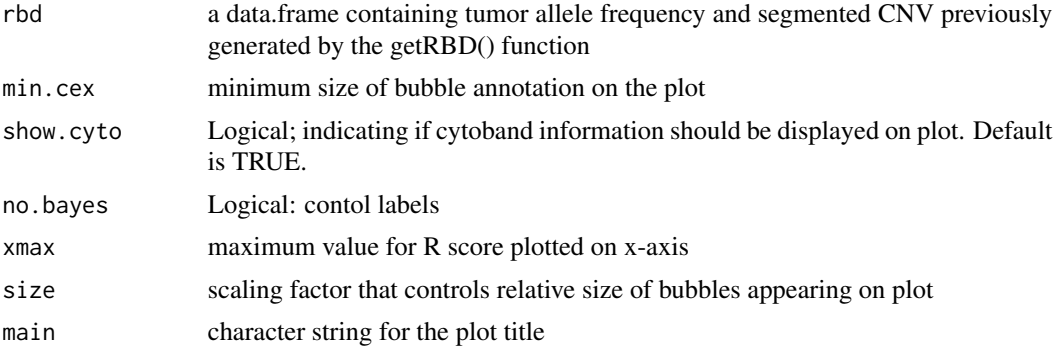

## Details

For each segment iteratively calculate the median and standard deviation (SD) of the homozygous deviation score (HDS) of the heterozygous-loci and filter those SCNAs with high HDS variation (empirically, SD>0.2). The median of HDS, the copy ratio and segment size for each homogenous SCNA are used to define the X-Y coordinates and sizes of the bubbles in the diagram.

#### Value

Creates a bubbletree plot using the current graphics device and returns a data.frame object containing summary information on genomic regions affected by chromosome loss or gain used in the plot

#### Examples

```
#load sequence variants
data('hetero.gr', package='BubbleTree', envir = environment())
#load copy number variation data
data('cnv.gr', package='BubbleTree', envir = environment())
rbd <- getRBD(snp.gr=hetero.gr, cnv.gr=cnv.gr)
plotBubbles(rbd)
data('hcc.rbd.lst', package='BubbleTree', envir = environment())
```

```
pdf(file="hcc.bubbletree.pdf", width=8, height=6)
lapply(names(hcc.rbd.lst), function(sample) plotBubbles(hcc.rbd.lst[[sample]],
size=2, main=sample))
dev.off()
```
# <span id="page-10-0"></span>Index

∗Topic datasets cnv.gr, [4](#page-3-0) hcc.rbd.lst, [8](#page-7-0) hetero.gr, [9](#page-8-0) addBubble *(*drawBubble*)*, [6](#page-5-0)

BubbleTree *(*bubbletree*)*, [2](#page-1-0) bubbletree, [2](#page-1-0) bubbletree-package *(*bubbletree*)*, [2](#page-1-0)

calc.prev, *[2](#page-1-0)*, [3](#page-2-0) cnv.gr, [4](#page-3-0) compareBubbles, [5](#page-4-0)

drawBranches, *[2](#page-1-0)*, [6](#page-5-0) drawBubble, [6](#page-5-0)

getRBD, [7](#page-6-0)

hcc.rbd.lst, [8](#page-7-0) hetero.gr, [9](#page-8-0)

plotBubbles, *[2](#page-1-0)*, [9](#page-8-0)